## Fichier:Utiliser un bouton poussoir avec un Arduino Cablage-2.jpg

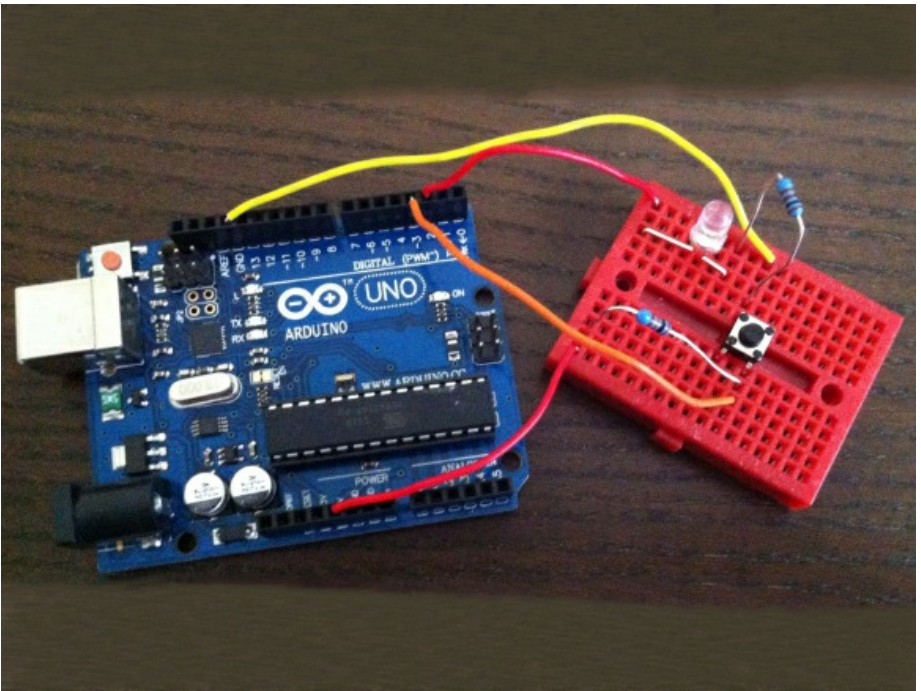

Pas de plus haute résolution disponible.

[Utiliser\\_un\\_bouton\\_poussoir\\_avec\\_un\\_Arduino\\_Cablage-2.jpg](https://wikifab.org/images/b/b6/Utiliser_un_bouton_poussoir_avec_un_Arduino_Cablage-2.jpg) (581 × 436 pixels, taille du fichier : 247 Kio, type MIME : image/jpeg) Fichier téléversé avec MsUpload

## Historique du fichier

Cliquer sur une date et heure pour voir le fichier tel qu'il était à ce moment-là.

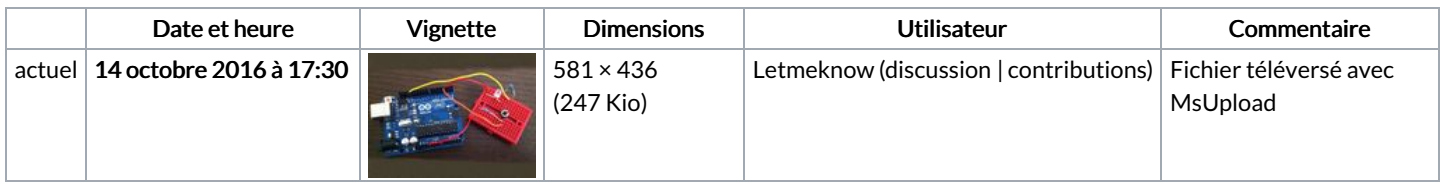

Vous ne pouvez pas remplacer ce fichier.

## Utilisation du fichier

Le fichier suivant est un doublon de celui-ci (plus de [détails](https://wikifab.org/wiki/Sp%25C3%25A9cial:Recherche_fichier_en_double/Utiliser_un_bouton_poussoir_avec_un_Arduino_Cablage-2.jpg)) :

[Fichier:Utiliser](https://wikifab.org/wiki/Fichier:Utiliser_un_bouton_avec_un_Arduino_Cablage-2.jpg) un bouton avec un Arduino Cablage-2.jpg

Les 2 pages suivantes utilisent ce fichier :

Utiliser un bouton [poussoir](https://wikifab.org/wiki/Utiliser_un_bouton_poussoir_avec_un_Arduino) avec un Arduino Utiliser un bouton poussoir avec un [Arduino/fr](https://wikifab.org/wiki/Utiliser_un_bouton_poussoir_avec_un_Arduino/fr)

## Métadonnées

Ce fichier contient des informations supplémentaires, probablement ajoutées par l'appareil photo numérique ou le numériseur utilisé pour le créer. Si le fichier a été modifié depuis son état original, certains détails peuvent ne pas refléter entièrement l'image modifiée.

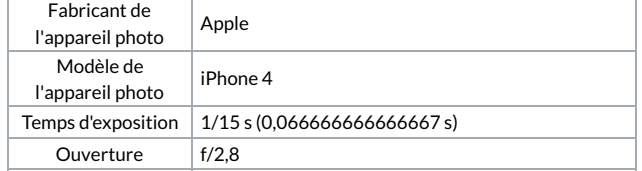

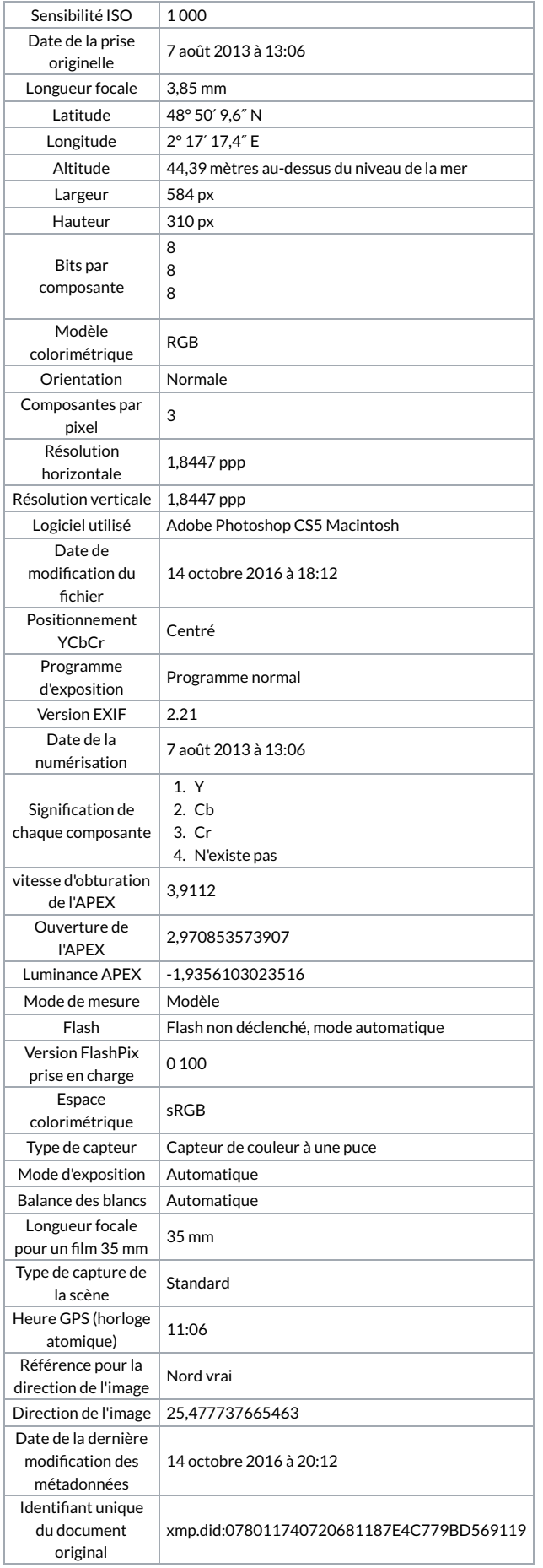